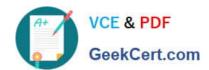

# **AD0-E308**<sup>Q&As</sup>

Adobe Campaign Classic Developer

# Pass Adobe AD0-E308 Exam with 100% Guarantee

Free Download Real Questions & Answers PDF and VCE file from:

https://www.geekcert.com/ad0-e308.html

100% Passing Guarantee 100% Money Back Assurance

Following Questions and Answers are all new published by Adobe
Official Exam Center

- Instant Download After Purchase
- 100% Money Back Guarantee
- 365 Days Free Update
- 800,000+ Satisfied Customers

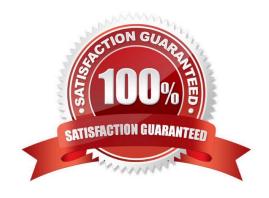

## https://www.geekcert.com/ad0-e308.html

### 2024 Latest geekcert AD0-E308 PDF and VCE dumps Download

#### **QUESTION 1**

In which activities can a Campaign developer set the segment code?

- A. Read List, Update Data, Fork, Test
- B. Test, Intersection, Fork, Enrichment
- C. Read List, Fork, Query, List Update
- D. Intersection, Query, Exclusion, Enrichment

Correct Answer: D

#### **QUESTION 2**

A Campaign must exclude anyone who has received a different email sent from Adobe.

Which table should a Campaign developer query to find the people that have received the other email?

- A. nms:broadLogRcp
- B. nms:broadLog
- C. nms:trackingLogRcp
- D. xtk:broadLog

Correct Answer: B

#### **QUESTION 3**

A Campaign developer creates an alert notification with the variable vars.recCount. What is the result?

- A. The notification sends the total population count for all segments in the campaign.
- B. The notification has the population count of the target going into the alert activity.
- C. The notification has the number of recipient records in the database.
- D. The notification is blank until the final target is approved for the workflow.

Correct Answer: B

#### **QUESTION 4**

A client has a user created specifically for making API calls. The client does NOT want to create a new session token for each call.

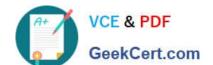

### https://www.geekcert.com/ad0-e308.html

2024 Latest geekcert AD0-E308 PDF and VCE dumps Download

How should the Campaign developer configure the operator to accomplish this request?

- A. Enable trusted IP
- B. Forbid web access
- C. Use LDAP integration
- D. Use Adobe ID login

Correct Answer: B

#### **QUESTION 5**

A user in the campaign manager group opens a workflow and clicks to open a delivery. After the delivery opens, the following error is thrown:

Cannot load document of type `Deliveries (nms:delivery)\\' satisfying condition `(@id=12345678) AND ((@deleteStatus = 0))\\'.

The requested database record does not exist. What is the most likely cause of this error?

- A. The user does NOT have access to the workflow folder.
- B. The delivery has already been sent and therefore CANNOT be opened.
- C. The MTA process is NOT running on the instance.
- D. The user is NOT in the Delivery operators group and does NOT have permission.

Correct Answer: B

Reference: https://experienceleaguecommunities.adobe.com/t5/adobe-campaign-standard/delivery-error/ qaq-p/234713

AD0-E308 Practice Test AD0-E308 Study Guide AD0-E308 Exam Questions